- Develop a cyberinfrastructure for supporting near-term ecological research.
- Use the GENI testbed as the "*edge*" cloud, and the Chameleon testbed as the "*core*" (back-end) cloud.
- Analyze and automate procedures to make ecological forecasts and update these forecasts over time as new data become available.
- Researchers can "compete" using different forecast models.
- Provide a state-of-the-art cloud-based infrastructure.
- User code runs as a "function" in the cloud.
- Highly scalable and easy to manage.
- Provide an interactive web-interface for users to submit/run code and view results.

# **EcoForecast:**  A Scalable and Secure Cyberinfrastructure for the Repeatability of Ecological Research

### **References**

Figure 1 shows the EcoForecast workflow. To run an ecological model code on our EcoForecast system, the following steps are taken:

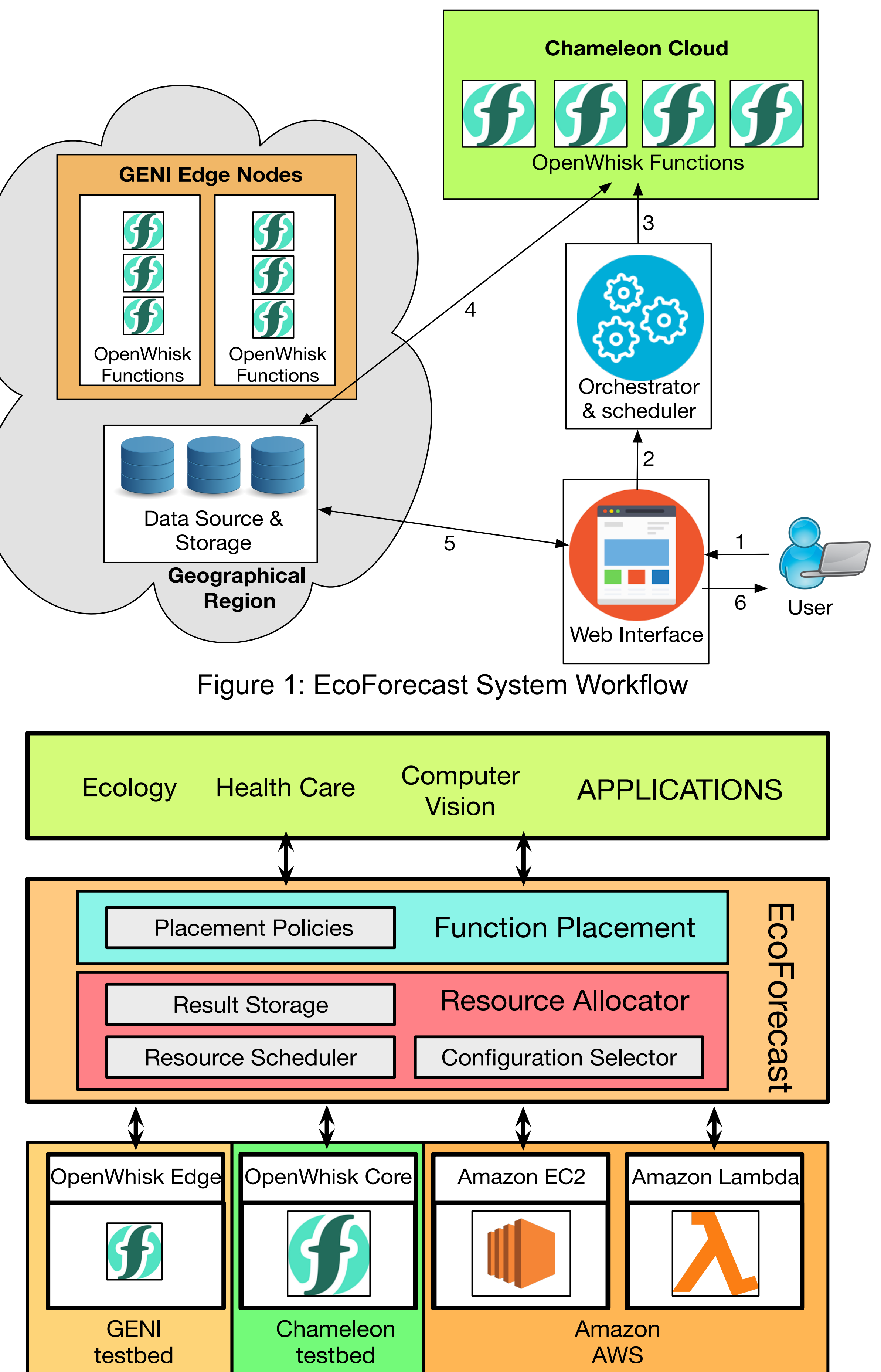

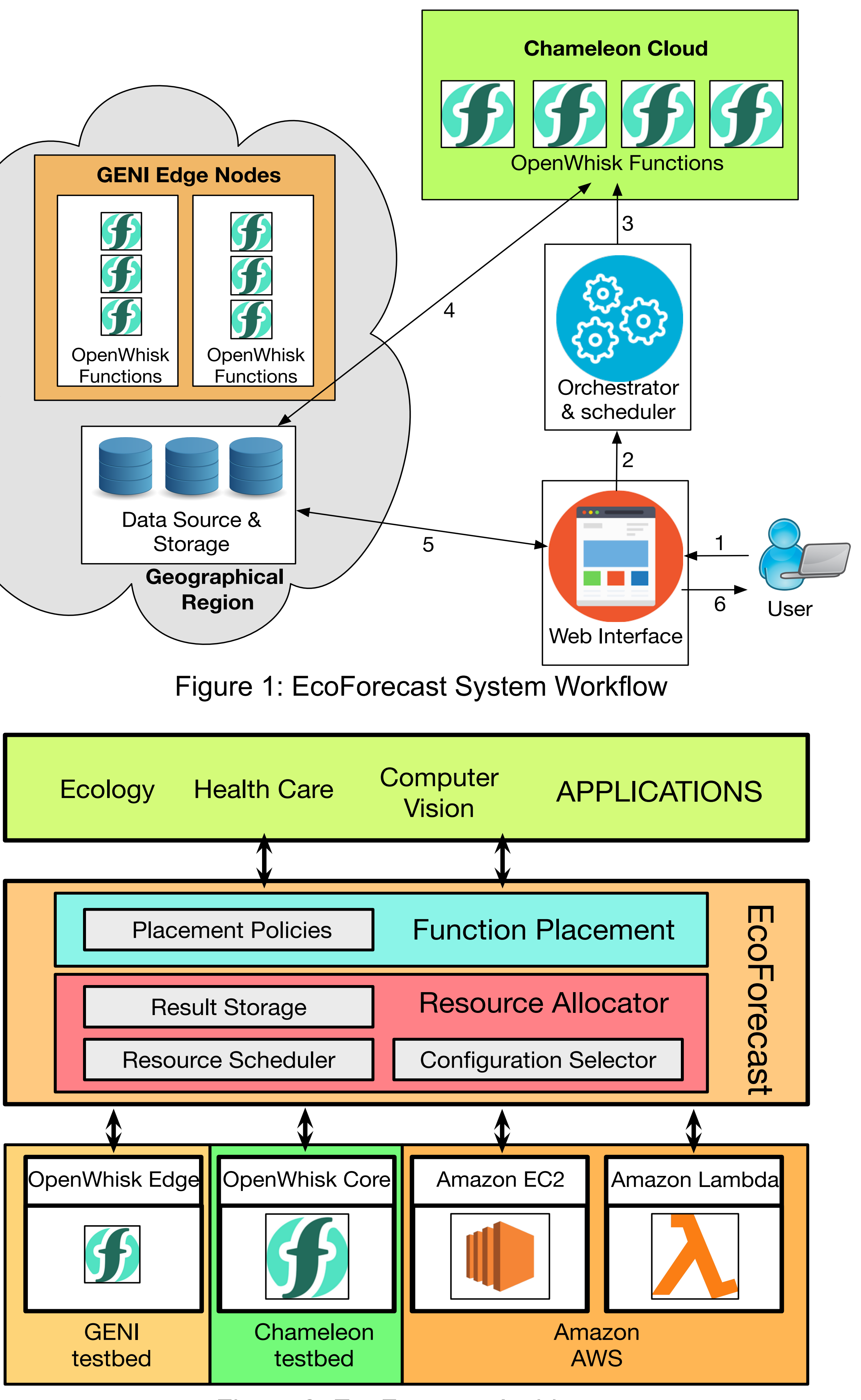

Web Interface: The web interface is implemented using the Common Gateway Interface (CGI). It is hosted on GENI nodes. It provides a user with following functionalities:

- Submit/run code
- Retrieve results from the database
- Plot results to compare different models

- 1. The user submits her code, along with dependencies, via the web interface. The code is sent to the Orchestrator.
- 2. The Orchestrator performs the following tasks:
	- Analyze the user's code.
	- Install code dependencies.
	- Find the "best" place to run the code, e.g*.* Edge vs. Core and "best" configuration, e.g. amount of RAM.
- 3. The code runs as a "*Serverless*" function in a containerized environment in the cloud.
	- OpenWhisk supports the creation of code "*actions*" that can be "*triggered*" based on external factors.
- 4. The function processes its input data and stores its output (results) in the database.
	- It is faster to run the function closer to the data source and storage.
- 5. The output of the function is sent to the user and displayed on the webpage.

## **Nabeel Akhtar, Ali Raza and Ibrahim Matta Boston University**

# **BOSTON** JNIVERSITY

### **Abstract**

## **EcoForecast on GENI & Chameleon**

Figure 2: EcoForecast Architecture

## **System Workflow**

- 1. https://openwhisk.apache.org/
- 2. https://www.mongodb.com/

• **Orchestrator:** The orchestrator is implemented as a python module, and it co-resides with the web-interface. Upon successful submission of code, it packages the code as a serverless "action". Depending on the requirements of the computation and available resources, it decides where to execute the code.

• **Cloud Infrastructure:** The EcoForecast's cloud infrastructure is provided by the GENI and the Chameleon testbeds. We use OpenWhisk [1] as the *"serverless"* platform for running user code. To accommodate the varying needs for the computation resources, we use two different cloud resources:

- *Edge Cloud (GENI Nodes)* is close to the data sources and the end-user, but it has limited resources.
- *Core Cloud (Chameleon Nodes)* is far from the data sources and the end-user, but it has powerful computation resources that can run computationally intensive ecological models.

• **Databases:** EcoForecast uses MongoDB [2] to store the results of the computations. Moreover, the web interface provides easy GUI for accessing results from the database and plotting/comparing results across different ecological models.